## **CERTIFICADO** DE FINALIZACIÓN

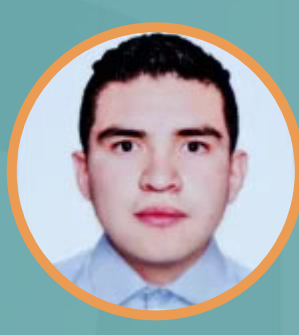

## **JORDI EDUARDO AYALA SOTO**

ha completado 11 cursos de capacitación con una carga de trabajo estimada de 109 horas.

Concluído en 24 de noviembre de 2022

ASJordi

## Formación\_ **FRONT END G3 - ONE**

**Guilherme Silveira** 

Cordinador

V faribel Des Suctos

O ALURA

**Maribel dos Santos** Presidente Oracle México

 $ORACLE + 31013$ 

**Oracle Next** Education